# オペレーティングシステム 第5回

#### プロセスの相互排除

http://www.info.kindai.ac.jp/OS E号館3階E-331 内線5459 takasi-i@info.kindai.ac.jp

## プロセスの並行処理

#### 並行処理(concurrent processing) ● 複数のプロセスを(見かけ上)同時に実行

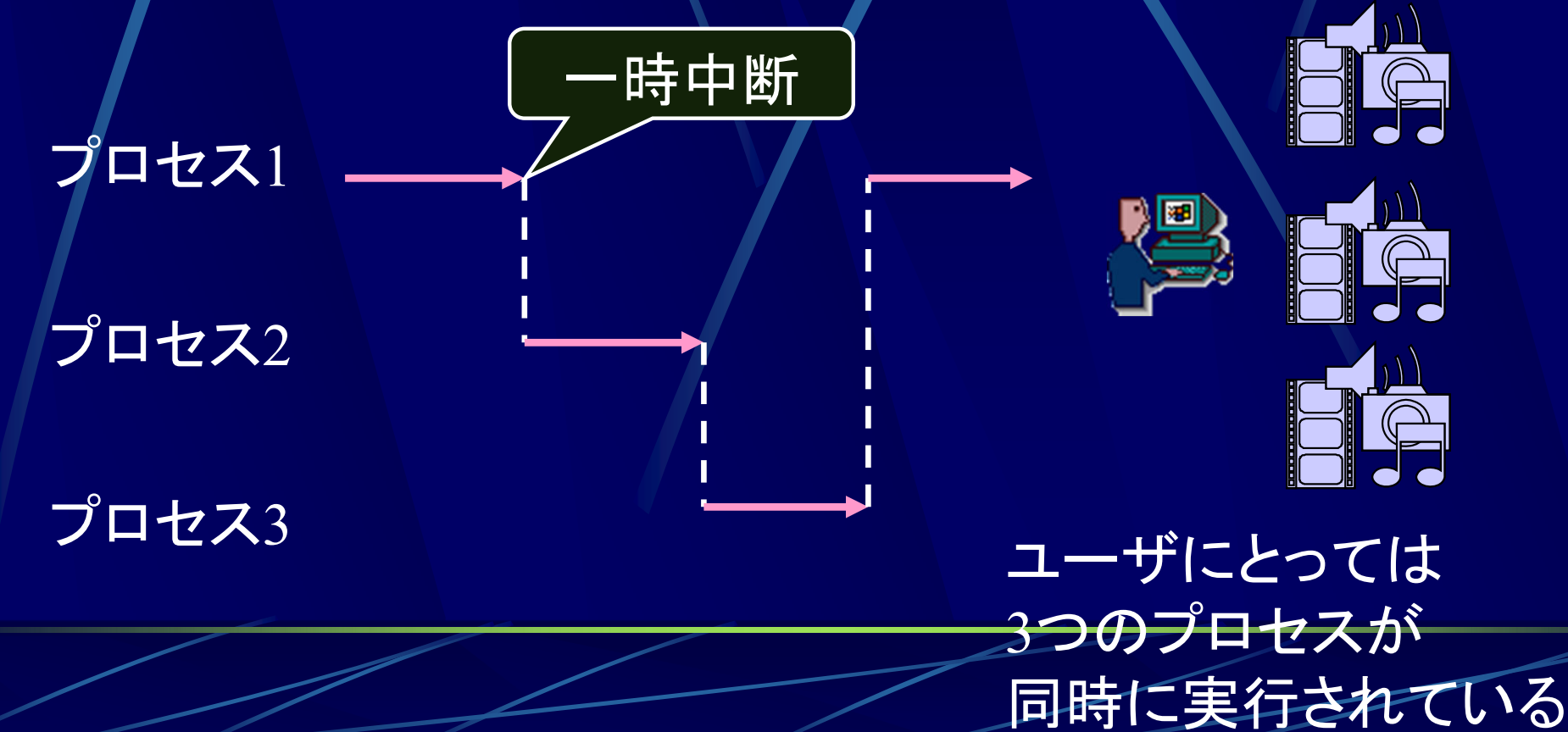

## プロセスの並行処理

●プロセスの並行処理で起こること プロセス協調 仕事の分担や通信等, 複数のプロセスが助け合う プロセス競合 ● 複数のプロセスで有限のリソースを取り合う プロセス間の調停,リソース割り当て制御が必要 プロセス干渉 ●他プロセスの影響で異常が発生すること 原因はプログラムのバグ

#### プロセスの並行処理

どんなプロセスでも並行処理できるのか?

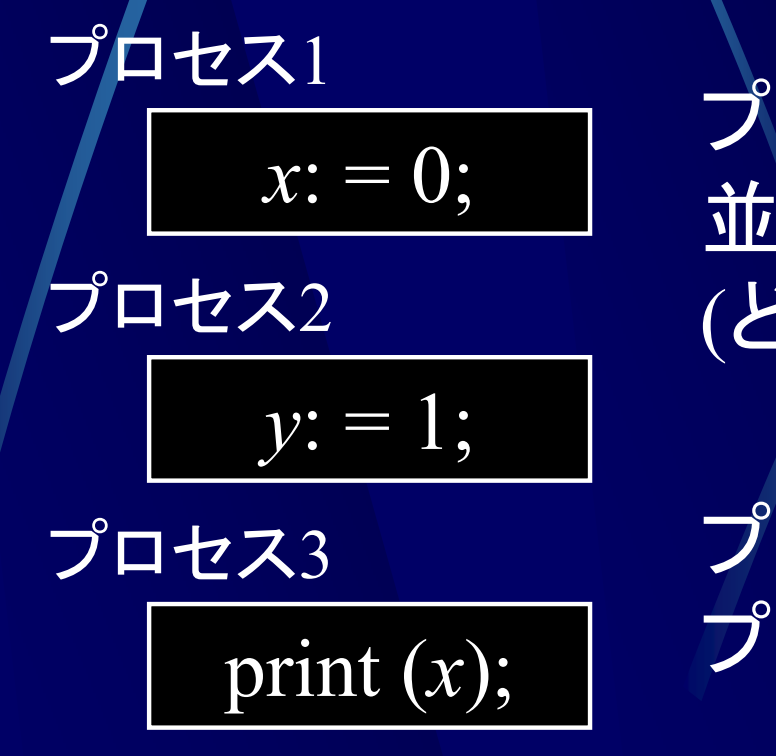

プロセス 1とプロセス 2 は 並行処理可能 (どちらを先にしてもかまわない )

プロセス1とプロセス 3は プロセス 1を先にしないといけない

並行プロセス, 逐次プロセス (concurrent process, sequential process) ● 並行プロセス(concurrent process) 同時に実行可能なプロセス群 プロセスの実行順序に依存しない 逐次プロセス(sequential process) 同時に実行することが不可能なプロセス群 プロセス間に依存関係がある

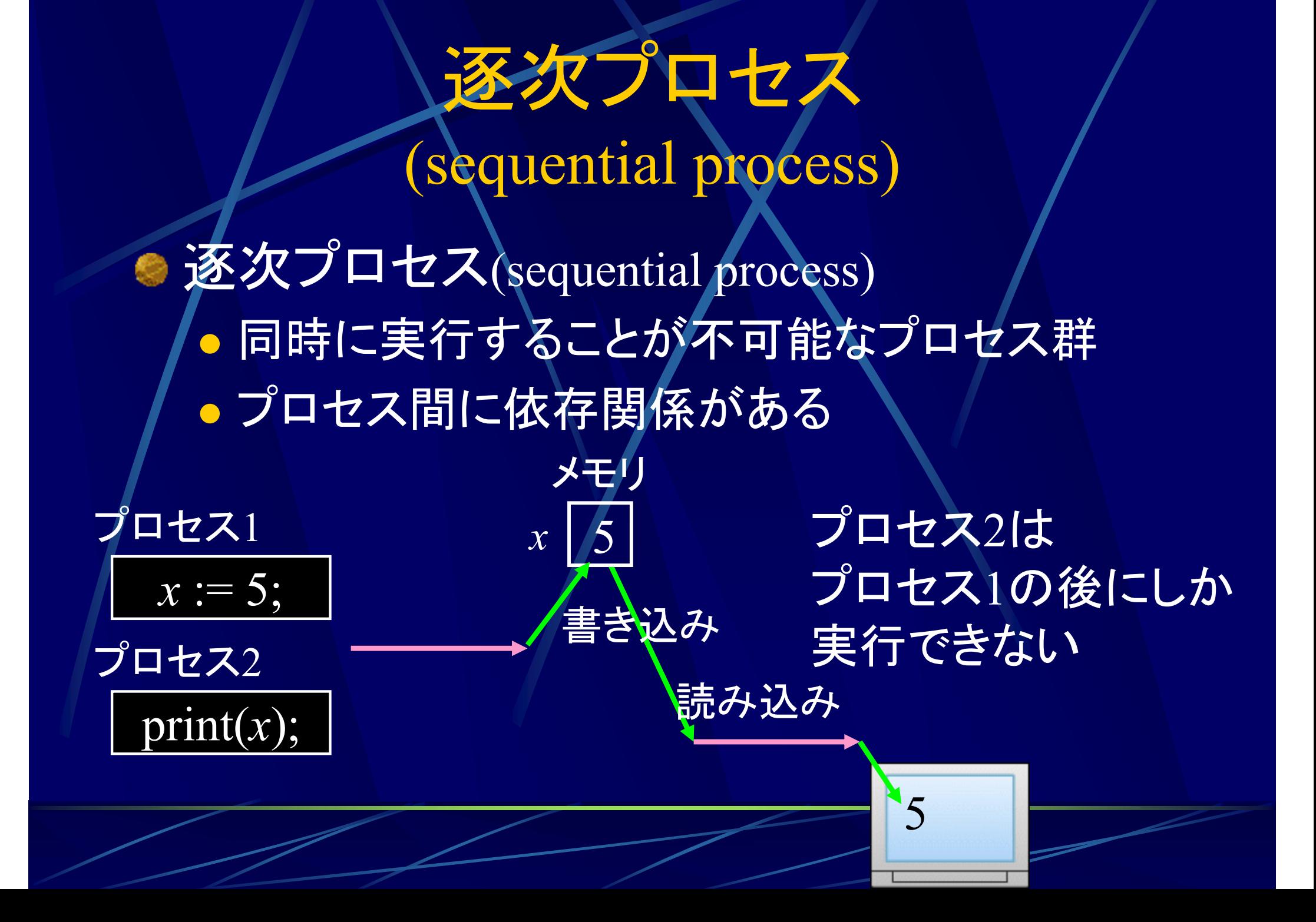

#### 並行プロセス

(concurrent process)

● 並行プロセス(concurrent process) 同時に実行可能なプロセス群 プロセスの実行順序に依存しない

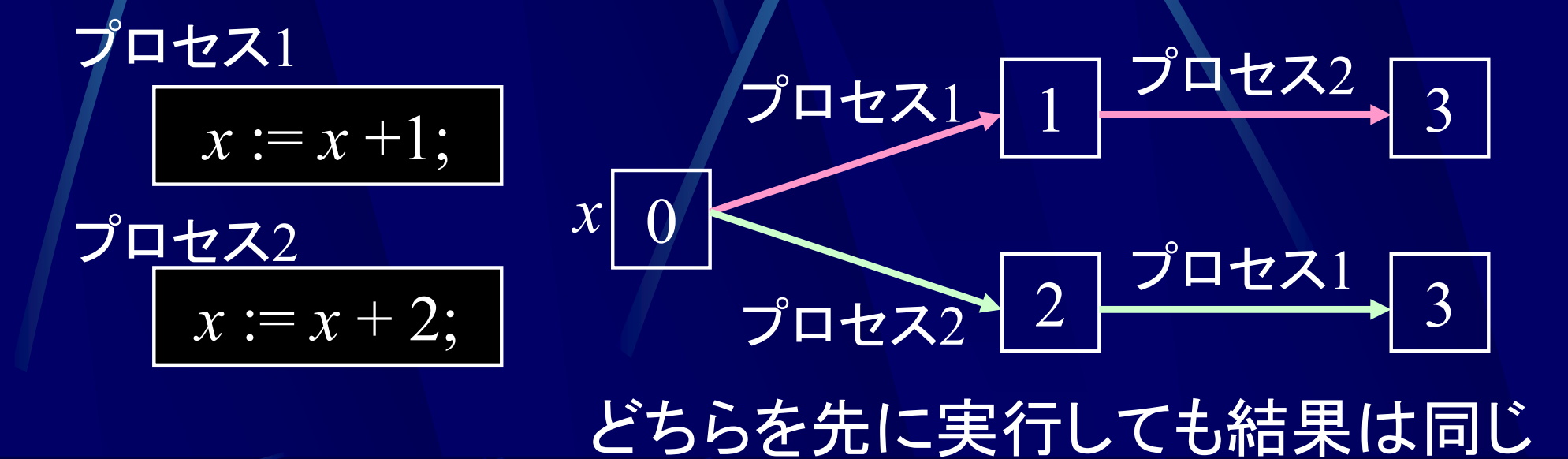

#### 素, 交差 (disjoint, overlapping)

● 素(disjoint) ● 共通に操作するデータが存在しないプロセス 交差(overlapping) ● 共通のデータを操作しているプロセス  $x: = 0;$  print  $(x);$  $y: = 1$ ; プロセス1 プロセス2 交差 ロセス3 素 素

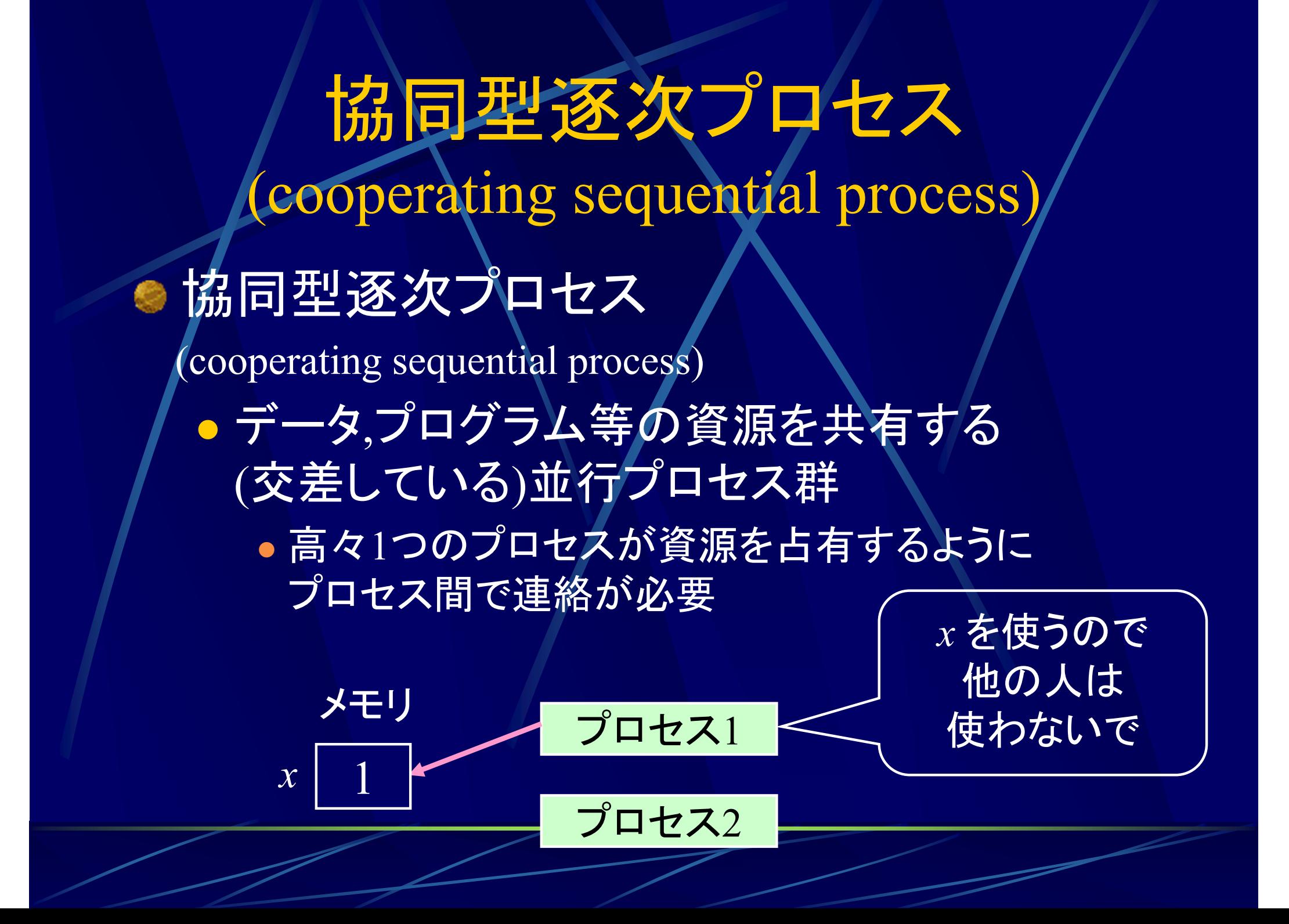

# プロセス群の種類

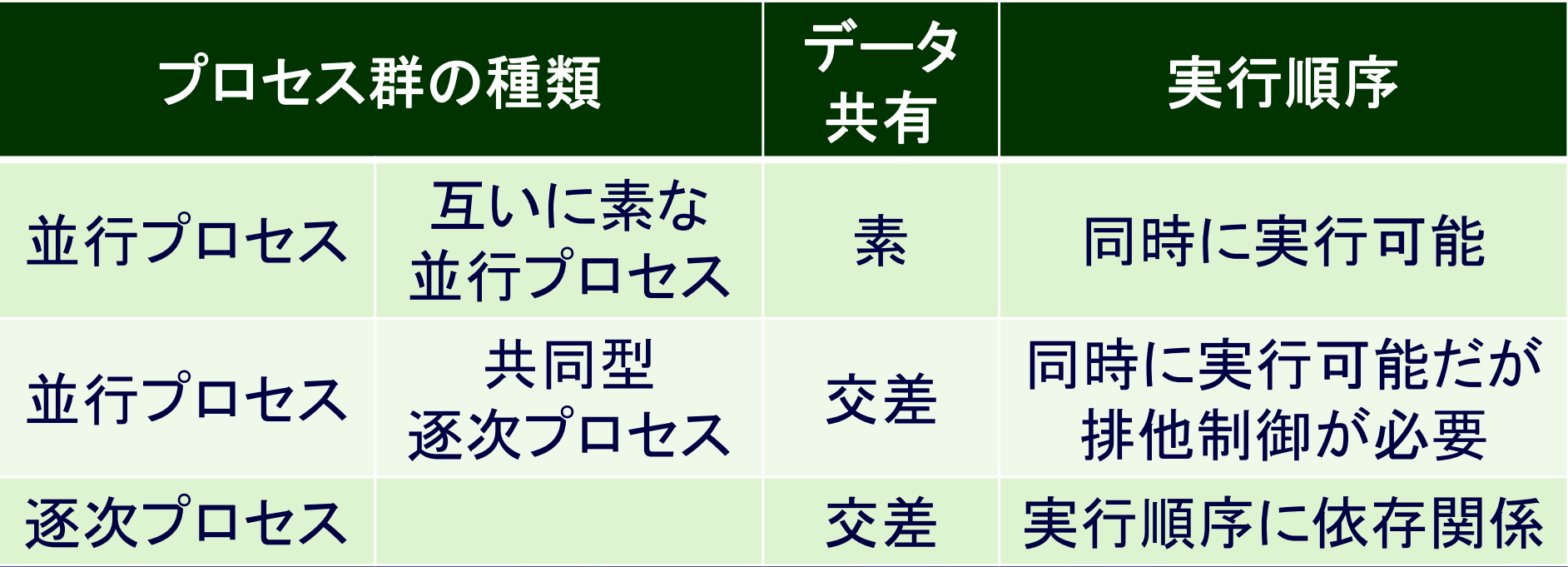

#### プロセス群の種類 プロセスが 2個なら、互いに素なプロセスは並行プロセス

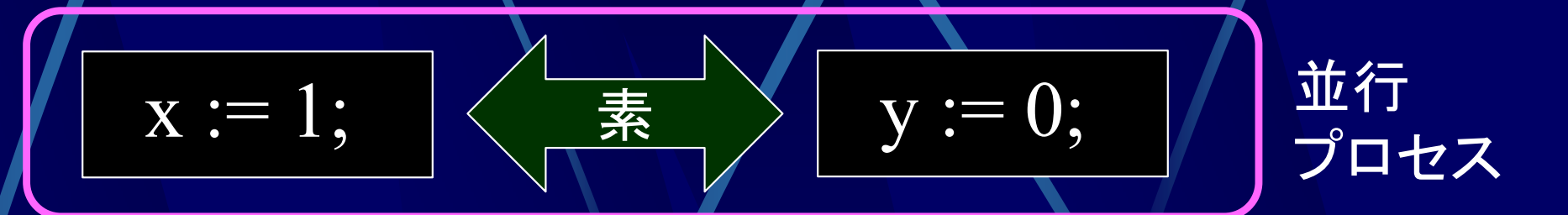

#### プロセスが 3個以上では、互いに素でも逐次プロセスになる場合も

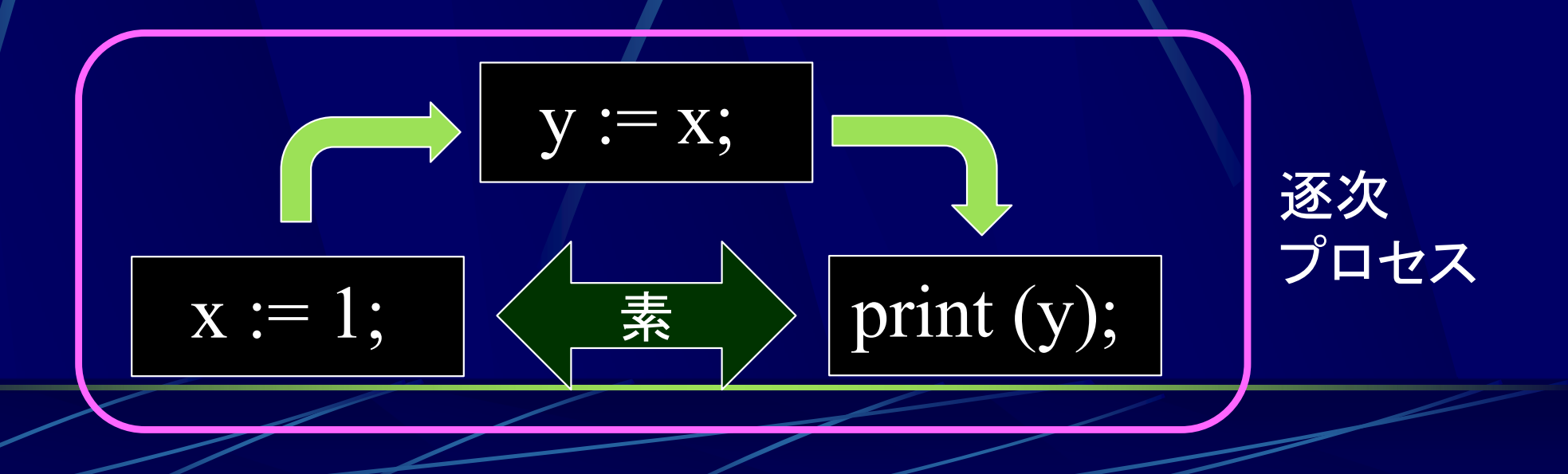

# 共同型逐次プロセス

#### $x := x + 1;$  $x := x + 2;$ プロセス1 $\mathcal{D}$ ロセス $2$ この 2つはどちらを先に実行しても結果は同じ しかしアセンブラレベルで見ると…? 1.1 LOAD *x* 1.2 ADD 1 1.3 STORE *x* プロセス1 2.1 LOAD *x* 2.2 ADD 2 2.3 STORE *x* プロセス $2$

プロセス1,2は複数の命令から成っている

## 共同型逐次プロセス

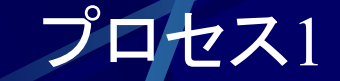

1.1 LOAD *x* レジスタに *<sup>x</sup>*の値を読み込む 1.2 ADD 1 レジスタの値に 1 を足す 1.3 STORE *x* レジスタの値を *<sup>x</sup>*に書き込む

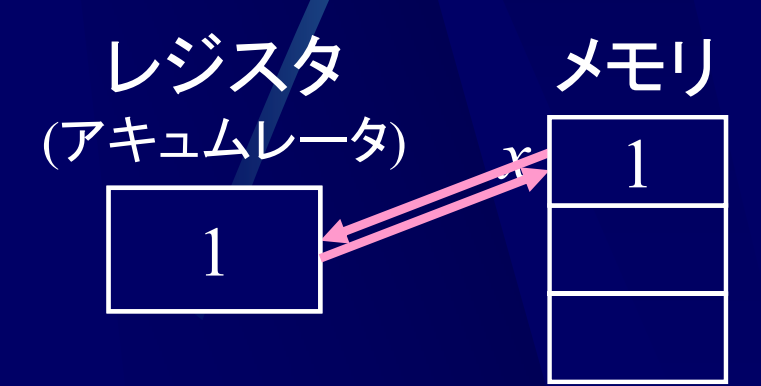

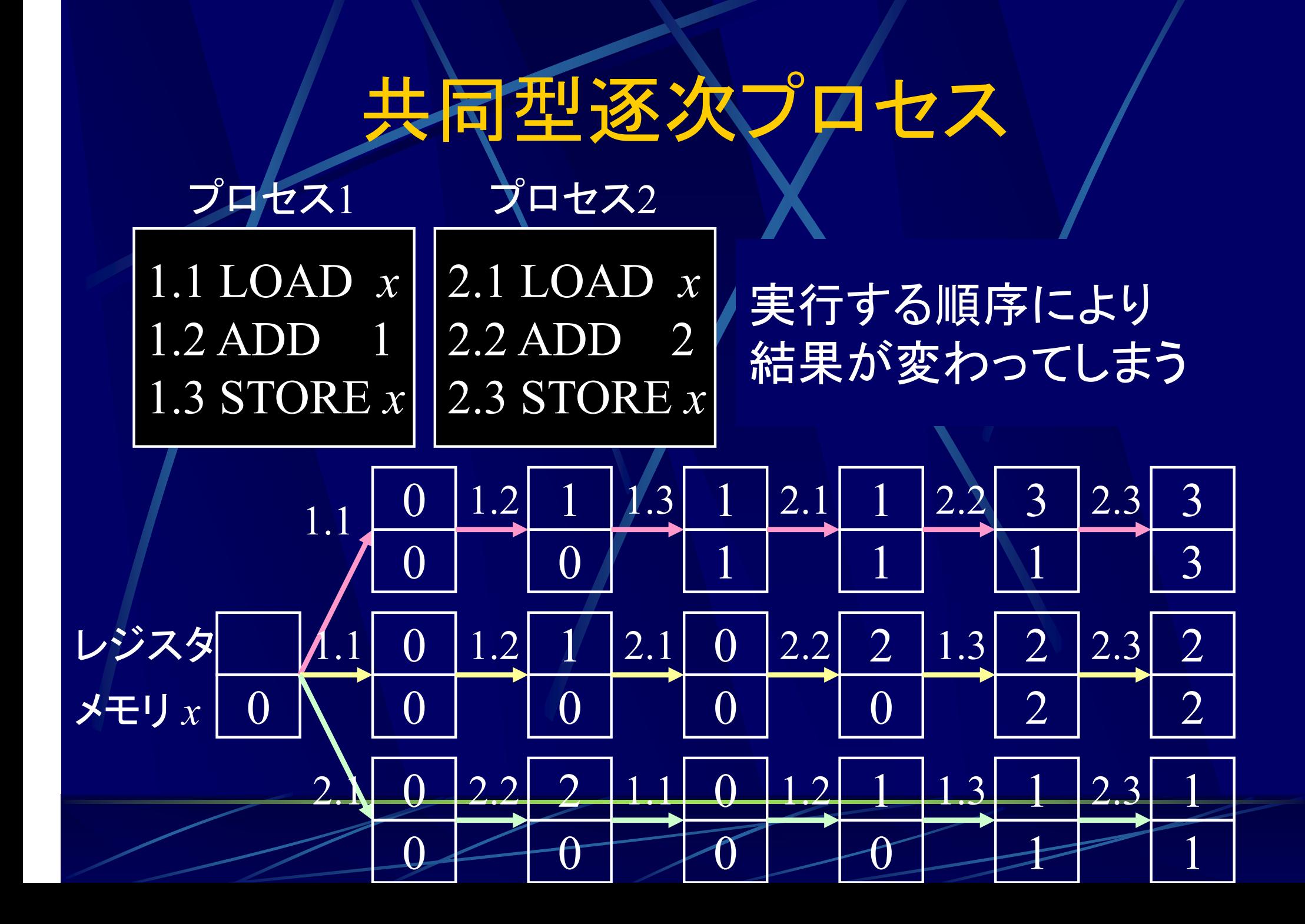

#### 不可分(indivisible)な操作

不可分(indivisible)な操作 ●途中で他のプロセスに割り込まれること無しに 実行される必要のある操作

プロセス1

1.1 LOAD *x* 1.2 ADD 1.3 STORE *x*

不可分な 操作

> 1.1~1.3の間に他のプロセスに 割り込まれてはいけない

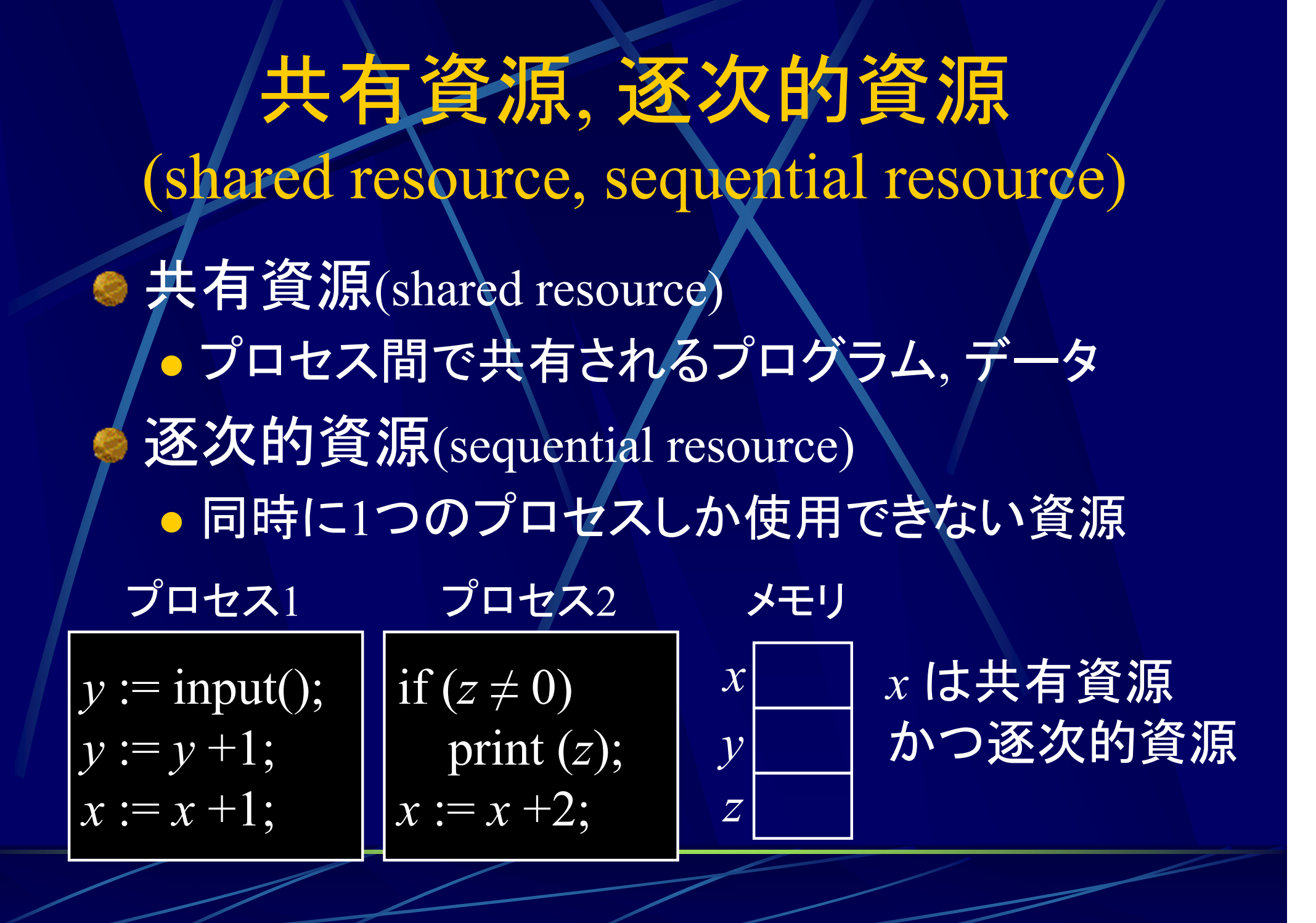

#### 臨界領域

(critical section, critical region)

● 臨界領域(critical section, critical region) 逐次的資源を使用しているプロセスの部分 プロセス1 プロセス2

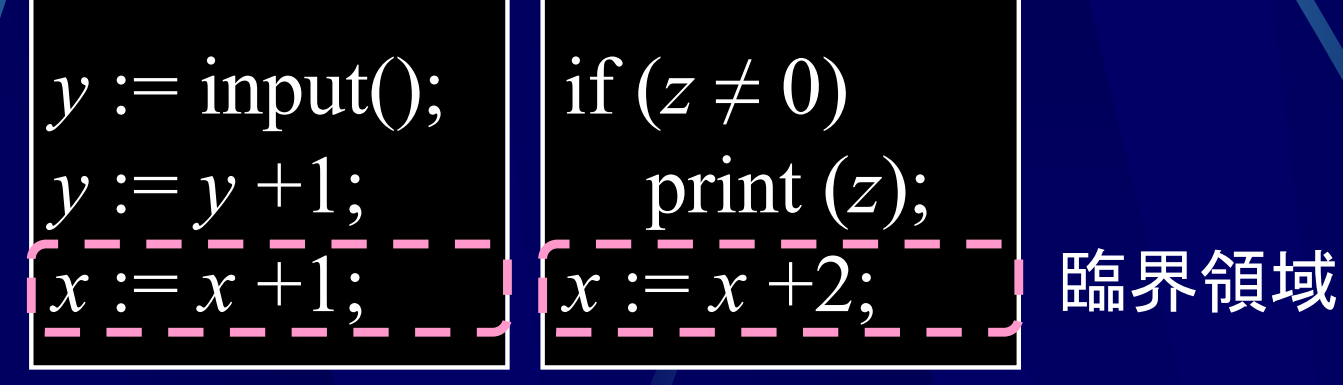

臨界領域に入るときは 他のプロセスが逐次的資源を使わないように 資源を占有する必要がある

#### 臨界領域

 $WC =$ 臨界領域

• 同時に入れるのは1人だけ •• 2人以上が同時に入ってはいけない  $\bullet$ 待っていれば必ず入れる

888

 $\bullet$ 入りたい人が永久に待たされてはいけない

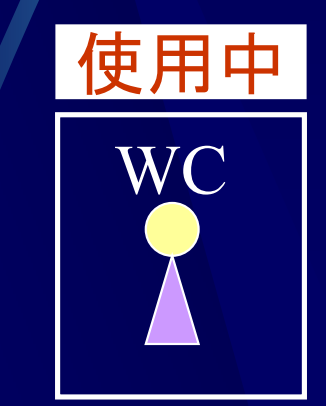

相互排除, 排他制御 (mutual exclusion, exclusive control)

● 相互排除(mutual exclusion), 排他制御(exclusive control)

● ある資源を高々1つのプロセスが占有するよう にする

 あるプロセスが資源を使用しているときは、他 のプロセスは資源が解放されるまで待つ

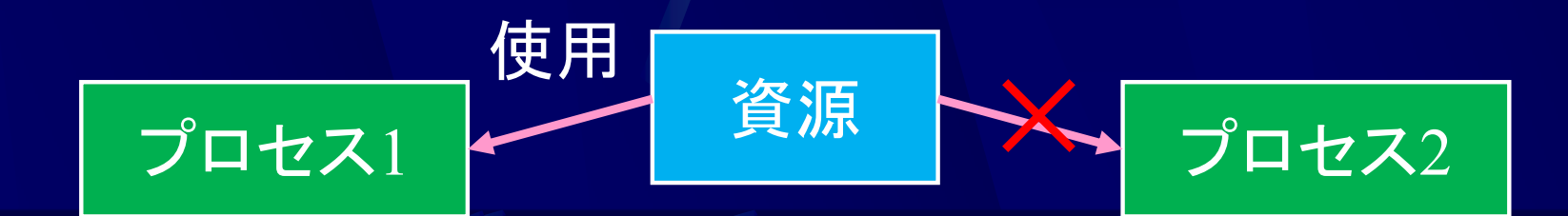

### 資源の要求, 解放 (lock, unlock)

● 資源の要求(lock) 資源を他のプロセスが使えないようにする すでに他のプロセスが使っている場合はブ ロック状態に 資源の解放(unlock) 資源を他のプロセスが使えるようにする 臨界領域 | 資源1使用 資源1要求 資源1解放 プロセス 資源を使う前に資源を要求し、<br>使い終わったら資源を解放する

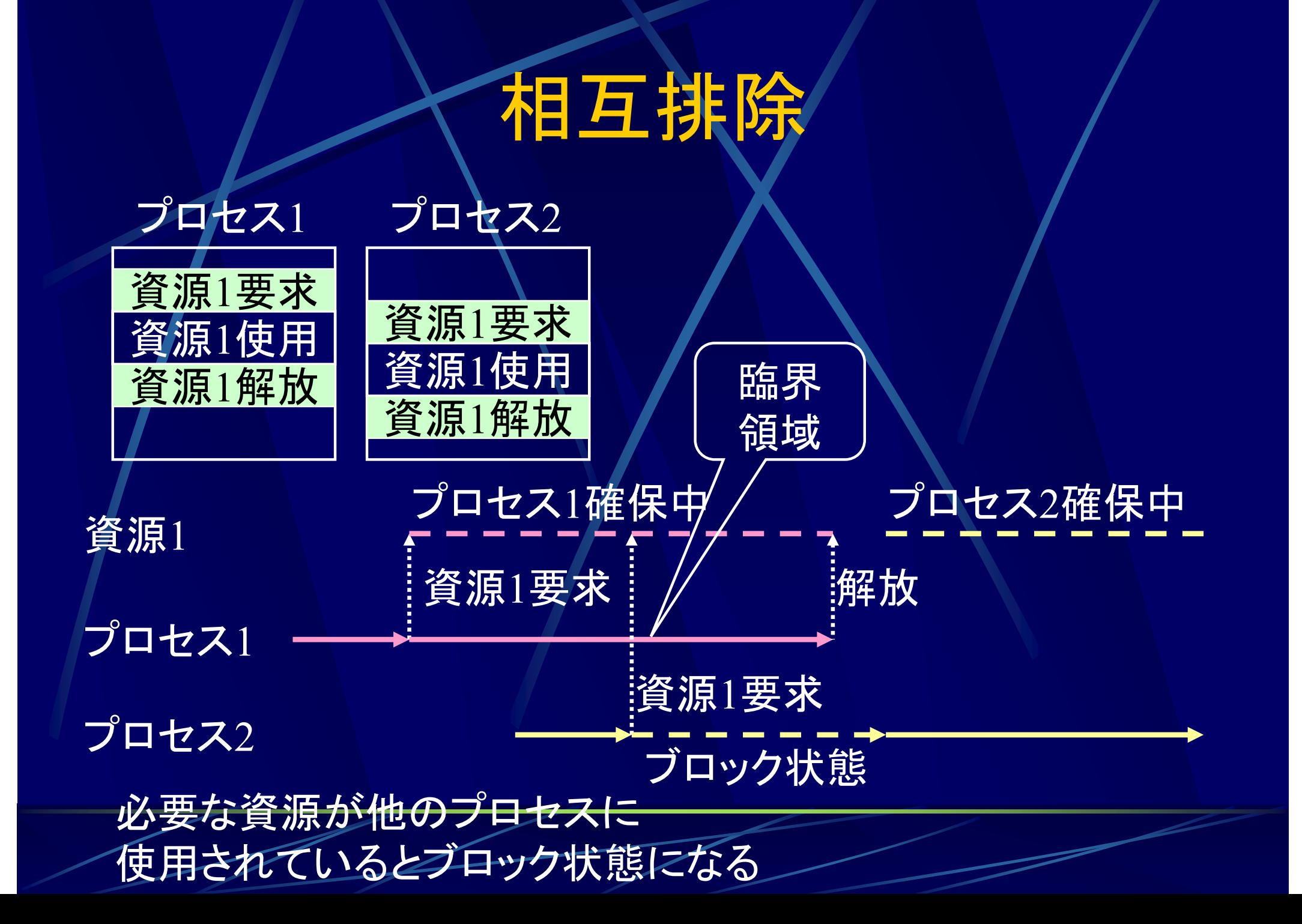

#### 相互排除

WC

#### WC = 臨界領域  $\bullet$  同時に入れるのは1人だけ  $\bullet$ 待っていれば必ず入れる

表示点等 使用中 使用中だ

#### WCが空いているか確認 **NVCに入る インストン 使用中の**

## 相互排除

WC

フラグ

#### WC = 臨界領域  $\bullet$  同時に入れるのは1人だけ  $\bullet$ 待っていれば必ず入れる

1. WCが空いているか確認 . WCに入る

空いた! し …… 使用中

#### 相互排除の仮定

以降は、各プロセスは臨界領域(CS) と 非臨界領域(NCS)を繰り返すとする

while (true) {  $CS()$ ; /\* 臨界領域 \*/ NCS(); /\* 非臨界領域 \*/ }

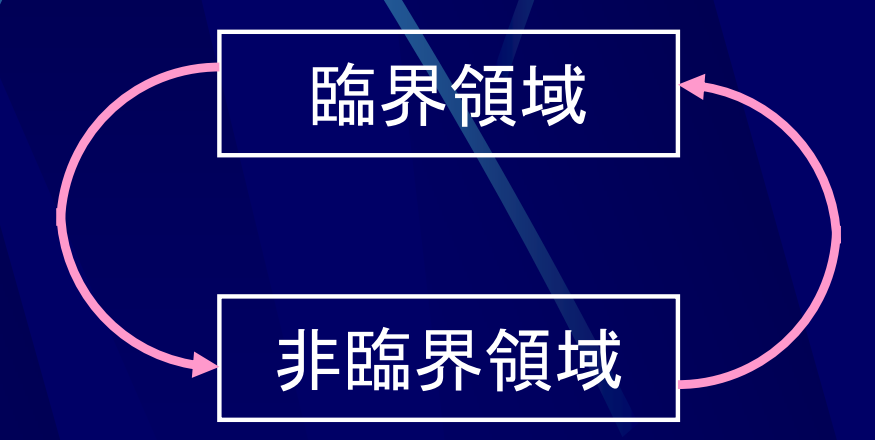

CS, NCS の実行内容は毎回異なっていてもいい プロセスの停止は実行時間無限大の NCS と考える

相互排除するためには資源を他のプロセスが 使っていないかチェックが必要

#### 資源 1使用フラグ

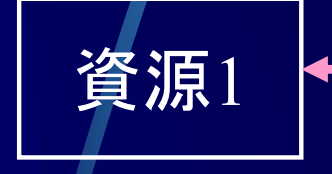

ヿ │ │ │ │ │ │ ◎ 源1が使用されていない 1 : 資源1が使用されている

while (*flag* = 1) /\* フラグの値をチェック \*/ wait(); /\* フラグが 0になるまで待つ \*/ *flag* := 1; /\* フラグを <sup>1</sup>にセット \*/ CS(); /\* 資源を使用する臨界領域 \*/ *flag* := 0; /\* フラグを 0にリセット \*/

これで OK ?

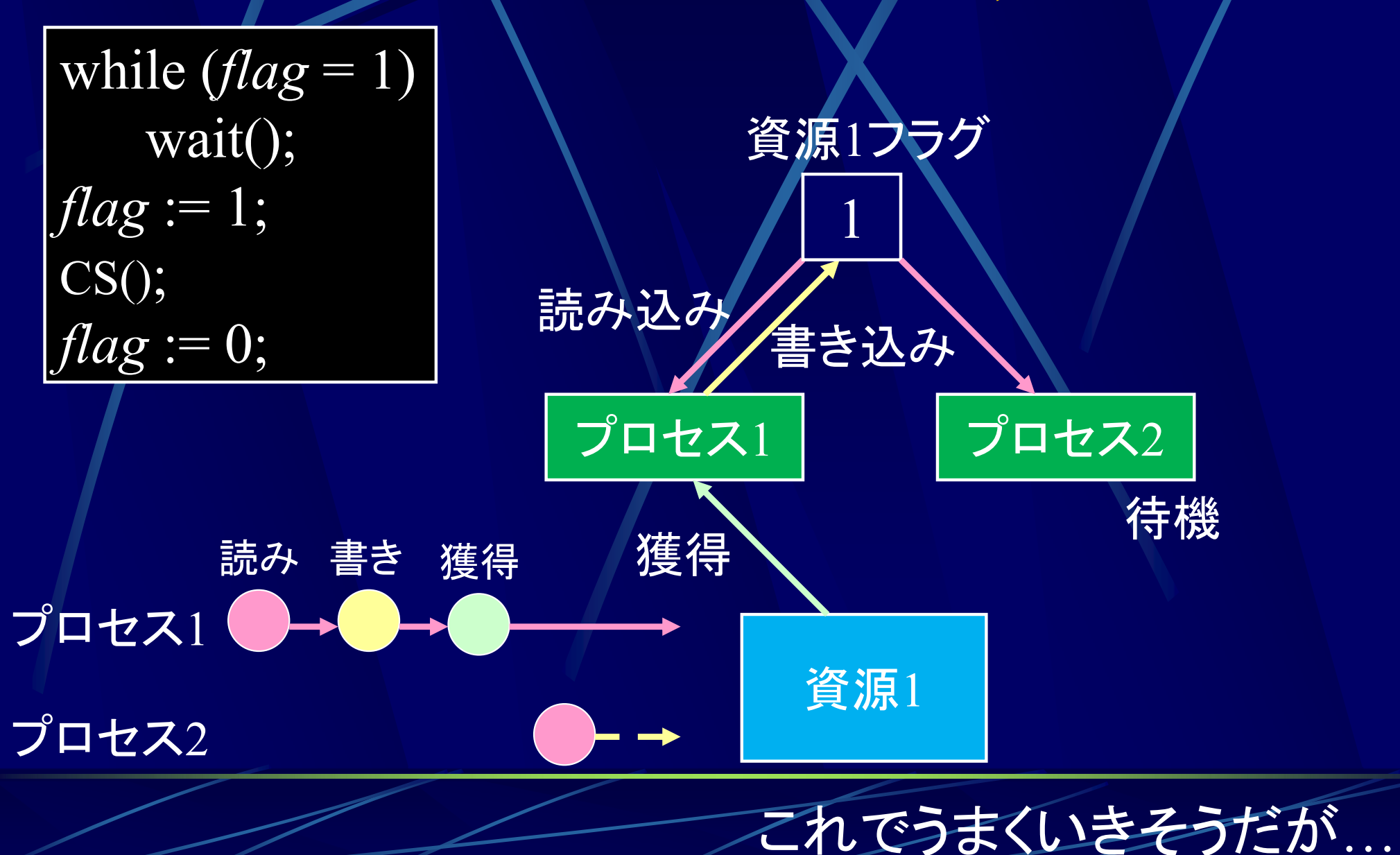

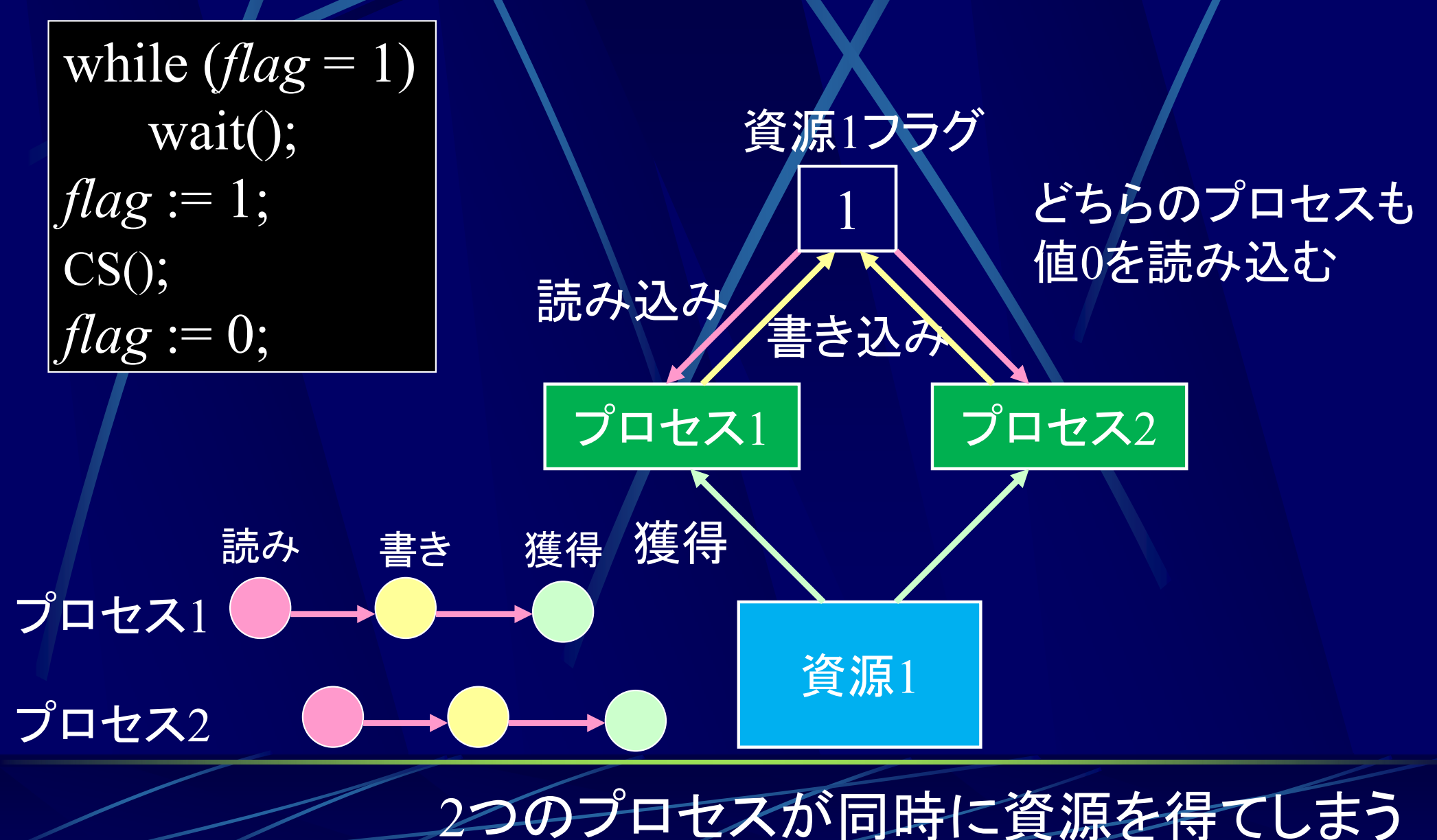

1. WCが空いているか確認 2. WCに入る

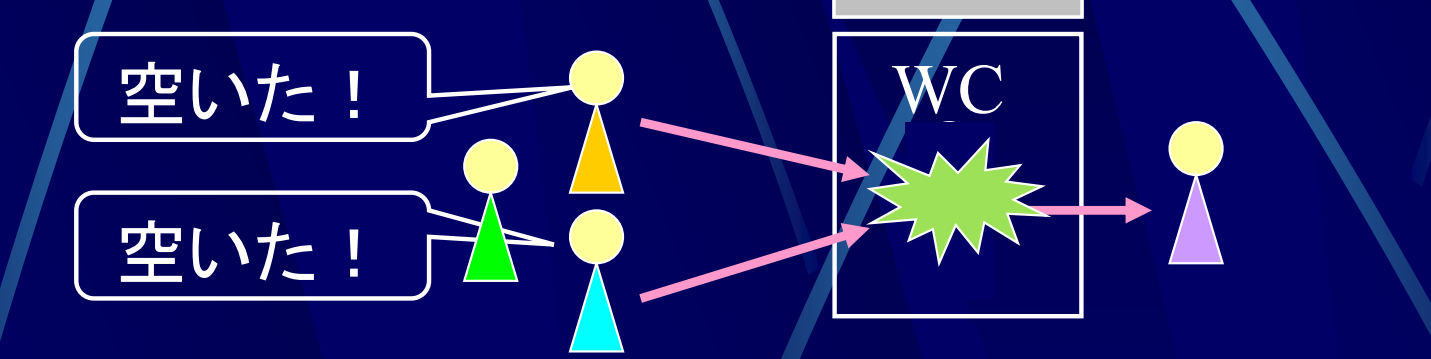

複数の人がほぼ同時に 1. をすると WCに複数人が入ってしまう

#### 臨界領域 : 同時には 1台のプロセスしか入ってはいけない領域

臨界領域

プロセス $1$ 

1 プロセス2

フラグ フラグ

フラグの

フラグの読み込みと書き込みの間に 他のプロセスに割り込まれてはいけない

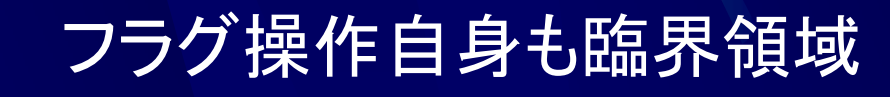

フラグによる相互排除は

本質的に不可能

#### 相互排除

●ソフトウェアによる相互排除 相互排除アルゴリズムを使用 ハードウェアによる相互排除 機械語命令 Test and Set を使用 ●割込み禁止による相互排除 ●割込み禁止命令を使用

## 相互排除アルゴリズム

●2プロセス間の相互排除 交互実行アルゴリズム ● Dekker のアルゴリズム o Peterson のアルゴリズム *<sup>N</sup>*プロセス間の相互排除  $\bullet$  Dijkstra のアルゴリズム Kuuth のアルゴリズム Eisenberg と McGuire のアルゴリズム  $\bullet$ · Lamport のアルゴリズム

## 相互排除アルゴリズム 交互実行アルゴリズム

W<sub>C</sub>

使用中

1. WCが空いているか確認 優先権を持たない人は待つ 3. WCに入る 4. 相手に優先権を渡す 2人のうちどちらか片方が優先権を持つ

優先権

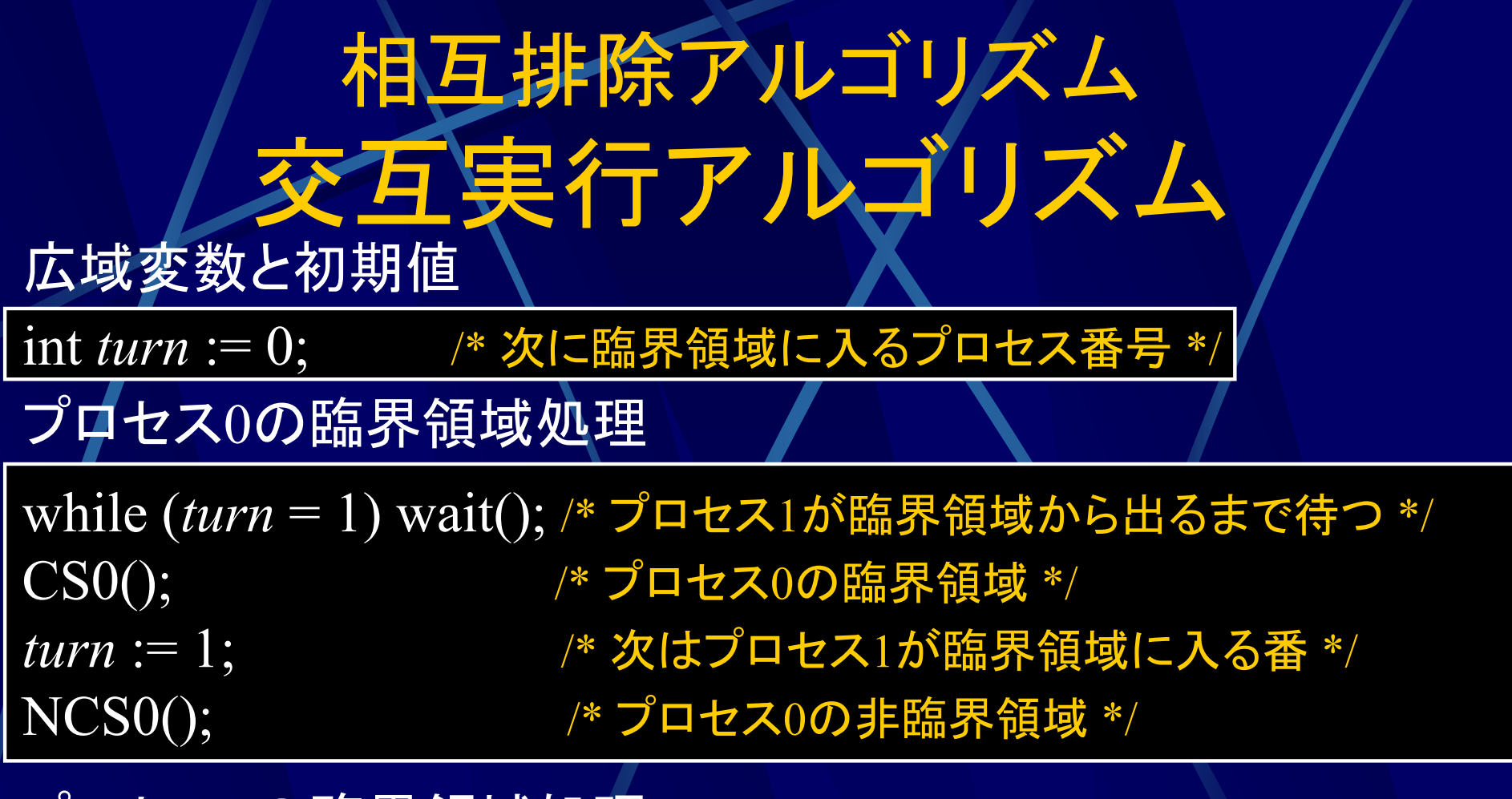

プロセス 1の臨界領域処理

while (*turn* = 0) wait(); /\* プロセス 0が臨界領域から出るまで待つ \*/  $\mathrm{CS}1(); \hspace{1.5cm} \text{\it\%}$  プロセス $1$ の臨界領域 \*/ *turn* := 0;  $n := 0;$  /\* 次はプロセス $0$ が臨界領域に入る番 \*/ NCS1(); /\* プロセス 1の非臨界領域 \*/

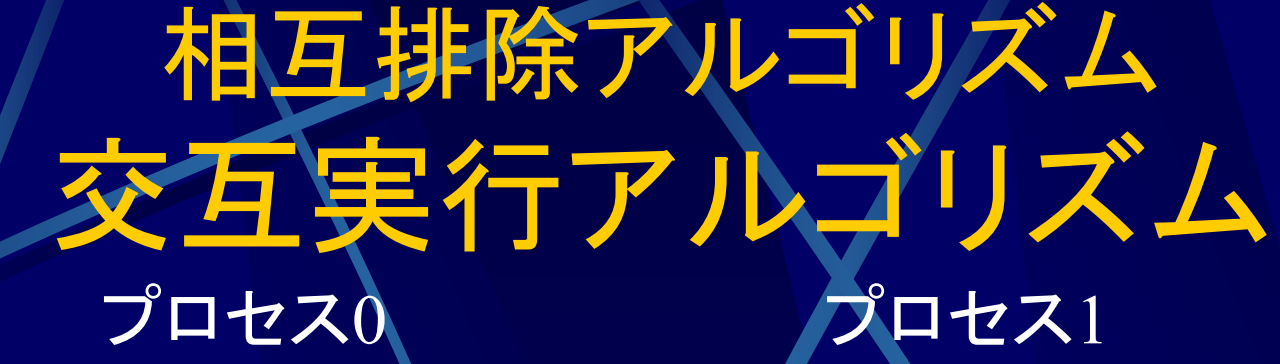

while  $(turn = 1)$  wait(); CS0(); *turn* := 1; NCS0();

while  $(turn = 0)$  wait(); CS1(); *turn* := 0; NCS1();

CS *n* : プロセス *n* の臨界領域  $\it{turn}$  の値が0ならばプロセス0が、  $\quad$  NCS *n* : プロセス *n* の非臨界領域 1ならばプロセス 1が臨界領域に入れる

プロセス0とプロセス 1は交互に臨界領域を実行

欠点 : 片方が臨界領域を使わないときでも交互に実行 片方のプロセスがフリーズするともう片方も止まる

相互排除アルゴリズム Dekker のアルゴリズム 1. WCが空いているか確認 2. 手を上げる 3. 2人とも手を上げていた場合、優先権を持たない 人は待つ 4. WCに入る 5. 相手に優先権を渡す 2人のうちどちらか片方が優先権を持つ 使用中

W<sub>C</sub>

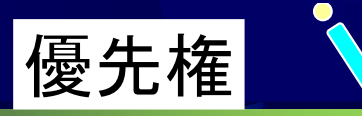

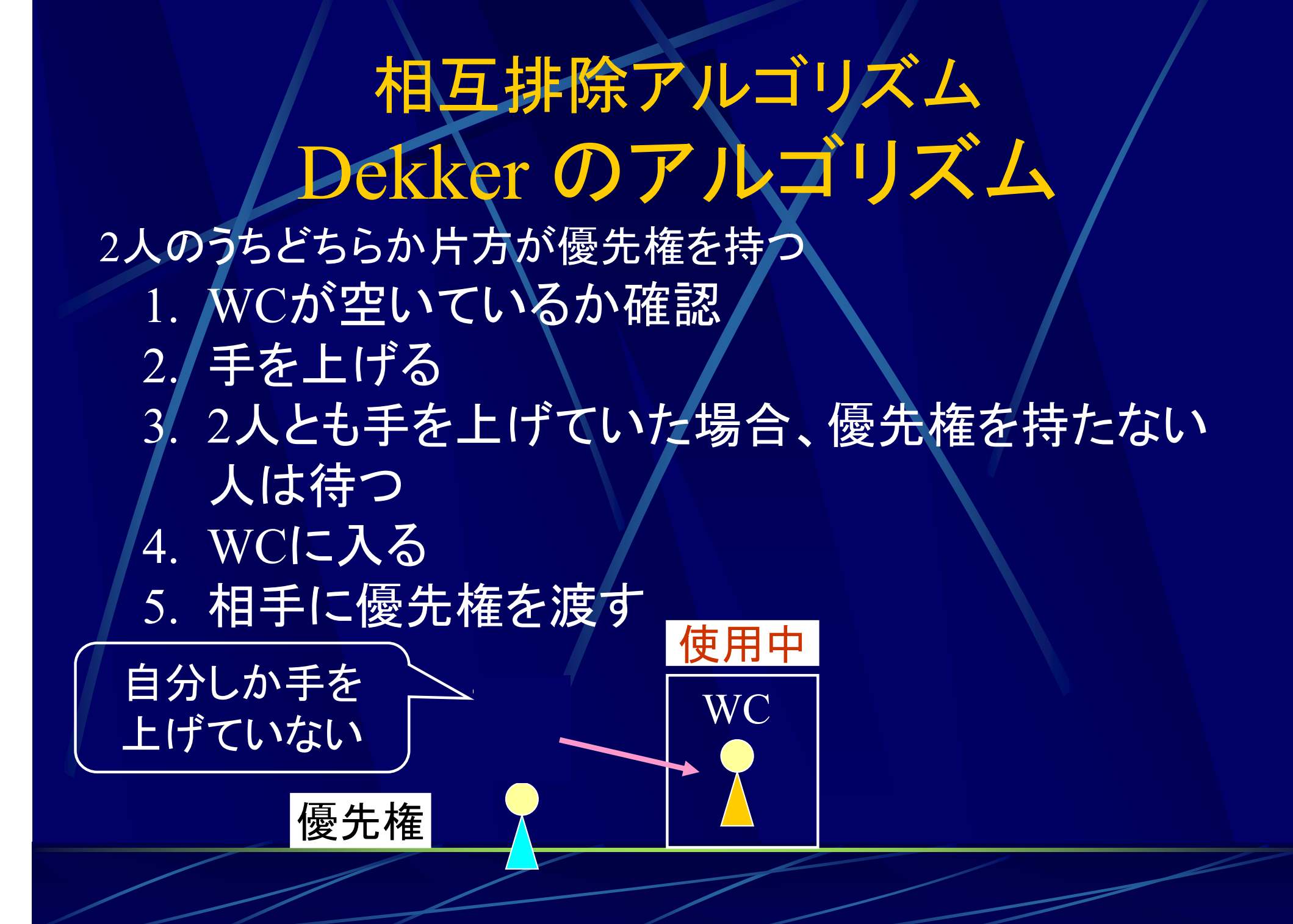

相互排除アルゴリズム Dekker のアルゴリズム *flag*0 := true; /\* 臨界領域に入ると宣言 \*/ while (*flag*1) { /\* P1が臨界領域か? \*/ boolean *flag*0:=false, if (turn = 1) { /\* P1の番か? \*/ *flag*0 := false; /\* 宣言を一旦取り下げ \*/ while (*turn* = 1) wait(); /\* P1が出るまで待つ \*/  $flag0 := true;$  /\* 再度宣言 \*/ } } CS0(); /\* P0の臨界領域 \*/ *turn* := 1; /\* 次はP1が臨界領域に入る番 \*/ *flag*0 := false; /\* 宣言を取り下げ \*/ NCS0(); /\* P0の非臨界領域 \*/ プロセス 0の相互排除処理 int *turn* := 0; *flag*1:=false; 広域変数と初期値

## 相互排除アルゴリズム プロセスDekker のアルゴリズム

 $flag0 := true;$ while (*flag*1) { if  $(turn = 1)$  {  $flag0 := false;$ while  $(turn = 1)$ wait();  $flag0 := true;$ } } CS0(); *turn* := 1;  $flag0 := false;$ NCS0();

プロセス0 <del>*f*0 → *f*0 → CS0 → *f*1</del> プロセス1 <del>*f*1 → *f*1 → *f*1 → *f*1 → f1 → CS1 → *f*1</del>  $\mathrm{turn} = 0$ turn = 1 truefalse

> 同時にはどちらか 片方のプロセスのみが 臨界領域に入れる

## 相互排除アルゴリズム プロセスDekker のアルゴリズム

 $flag0 := true;$ while (*flag*1) { if  $(turn = 1)$  {  $flag0 := false;$ while  $(turn = 1)$ wait();  $flag0 := true;$ } } CS0(); *turn* := 1;  $flag0 := false;$ NCS0();

プロセス 0 *f*0 プロセス1 *f*1→*f*1→CS1→f1  ${\rm turn} = 0$ truefalse

相手の番であっても、 相手が臨界領域に入ってなければ 自分が臨界領域に入れる 相手が(CSの外で )フリーズしても自分は動ける

相互排除アルゴリズム Lamport のアルゴリズム 通称"パン屋のアルゴリズム"(bakery algorithm)

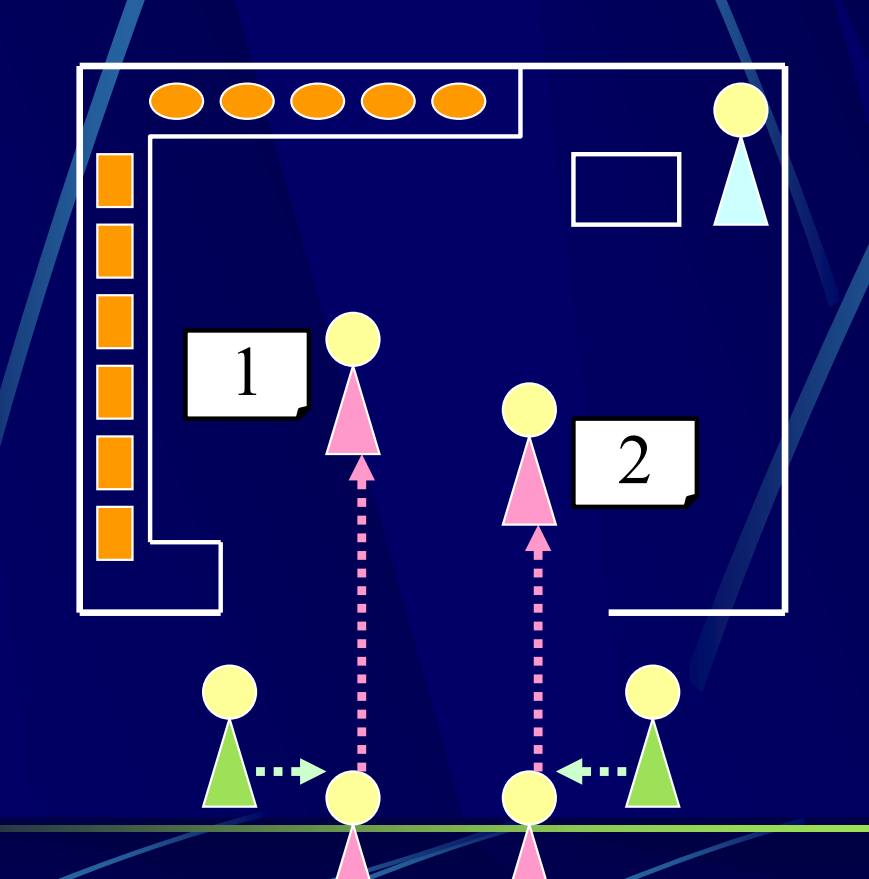

パン屋の入り口で整理券配布 番号の小さい人からレジで買える

レジ担当店員 (=臨界領域 )

整理券配布店員

客 (=プロセス )

#### 相互排除アルゴリズム Lamport のアルゴリズム プロセス *i*の相互排除処理 広域変数と初期値

int *pri* [ *N*]  $:= \{0, 0, ..., 0\};$ boolean *enter* [ *N*]  $:=$  {false, false, …, false};

*enter* [ *i*] := true; /\* 優先順位取得開始 \*/  $pri[i] := 1 + max \{pri[0], pri[1], ..., pri[N-1]\};$ /\* 優先順位を得る \*/ *enter* [ *i*] := false; /\* 優先順位取得完了 \*/ for (int *j* := 1; *j*  $\leq N;$  *j*++) { while (*enter* [*j*]) wait(); /\* P*j*が順位を得るまで待つ \*/ while  $((pri[j] \neq 0)$ and  $((pri[j], j) < (pri[i], i)))$ wait(); /\* 優先順位の高いプロセスを待つ \*/ }

CS NCS

*i*(); /\* P *<sup>i</sup>*の臨界領域 \*/ *pri* [ *i*] := 0; /\* 優先順位をリセット \*/ *i*(); /\* P *<sup>i</sup>*の非臨界領域 \*/

相互排除アルゴリズム Lamport のアルゴリズム

 $\text{int}\,pri[N]:=\{0,\,0,\,...,\,0\};$ 

*enter* [ *i*] := true; /\* 優先順位取得開始 \*/  $pri[i] := 1 + max \{pri[0], pri[1], ..., pri[N-1]\};$ /\* 優先順位を得る \*/ *enter* [ *i*] := false; /\* 優先順位取得完了 \*/

得られる優先順位は (それまでに他のプロセスが得た順位)+1

0以外で最も小さい値が優先される

## 相互排除アルゴリズム Lamport のアルゴリズム

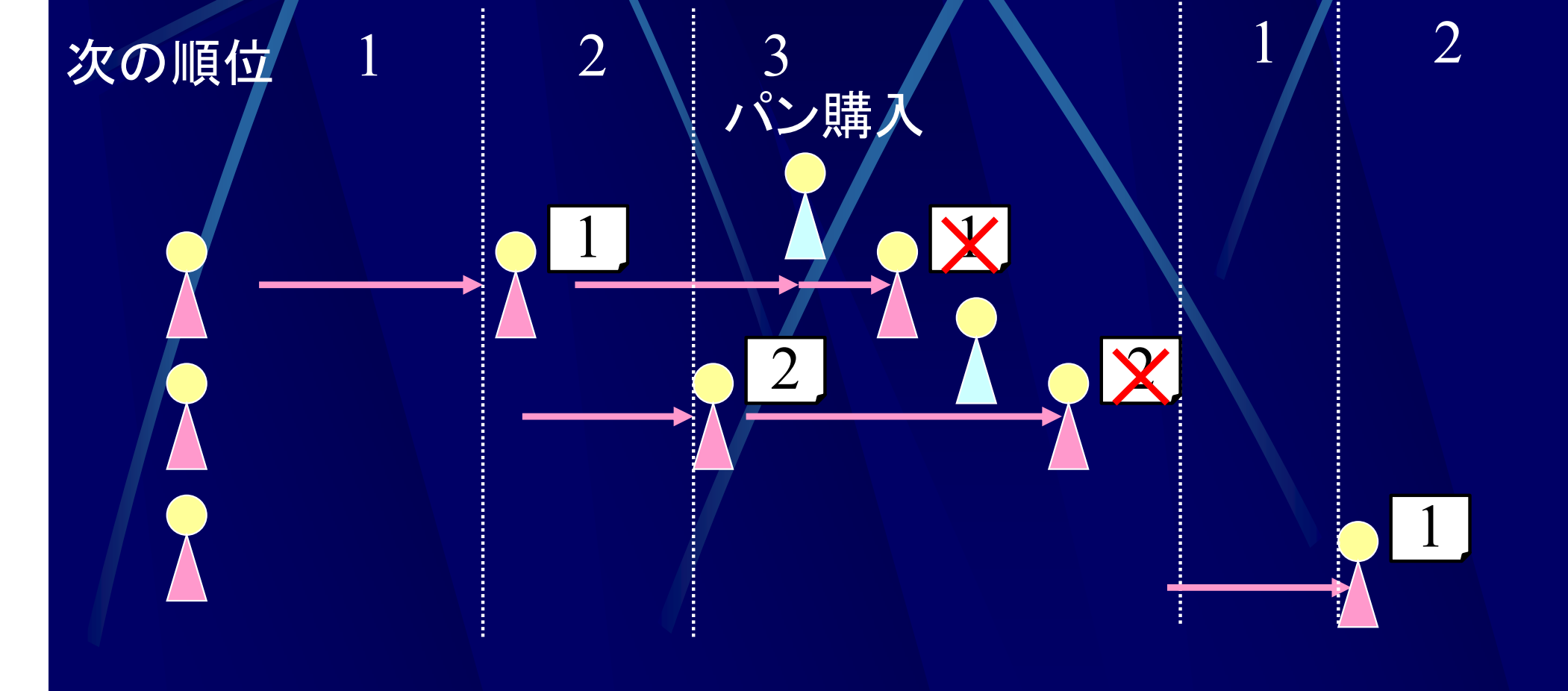

## 相互排除アルゴリズム Lamport のアルゴリズム

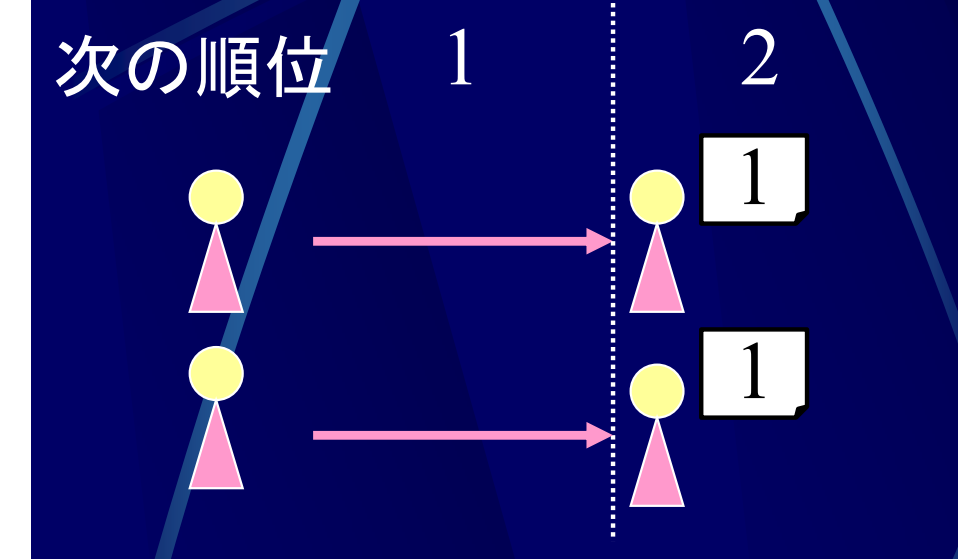

ほぼ同時に入店すると 同じ値の整理券が配られる

整理券の番号が同じときは プロセス番号の小さい方優先

while  $((pri[j] \neq 0)$ and  $((pri[j], j) < (pri[i], i))$ wait();  $\mathbb{Z}/\mathbb{Z}^*$ 優先順位の高いプロセスを待つ \*/

まず優先順位で比較, 順位が同じならプロセス番号で比較

#### フラグによる相互排除(再掲)

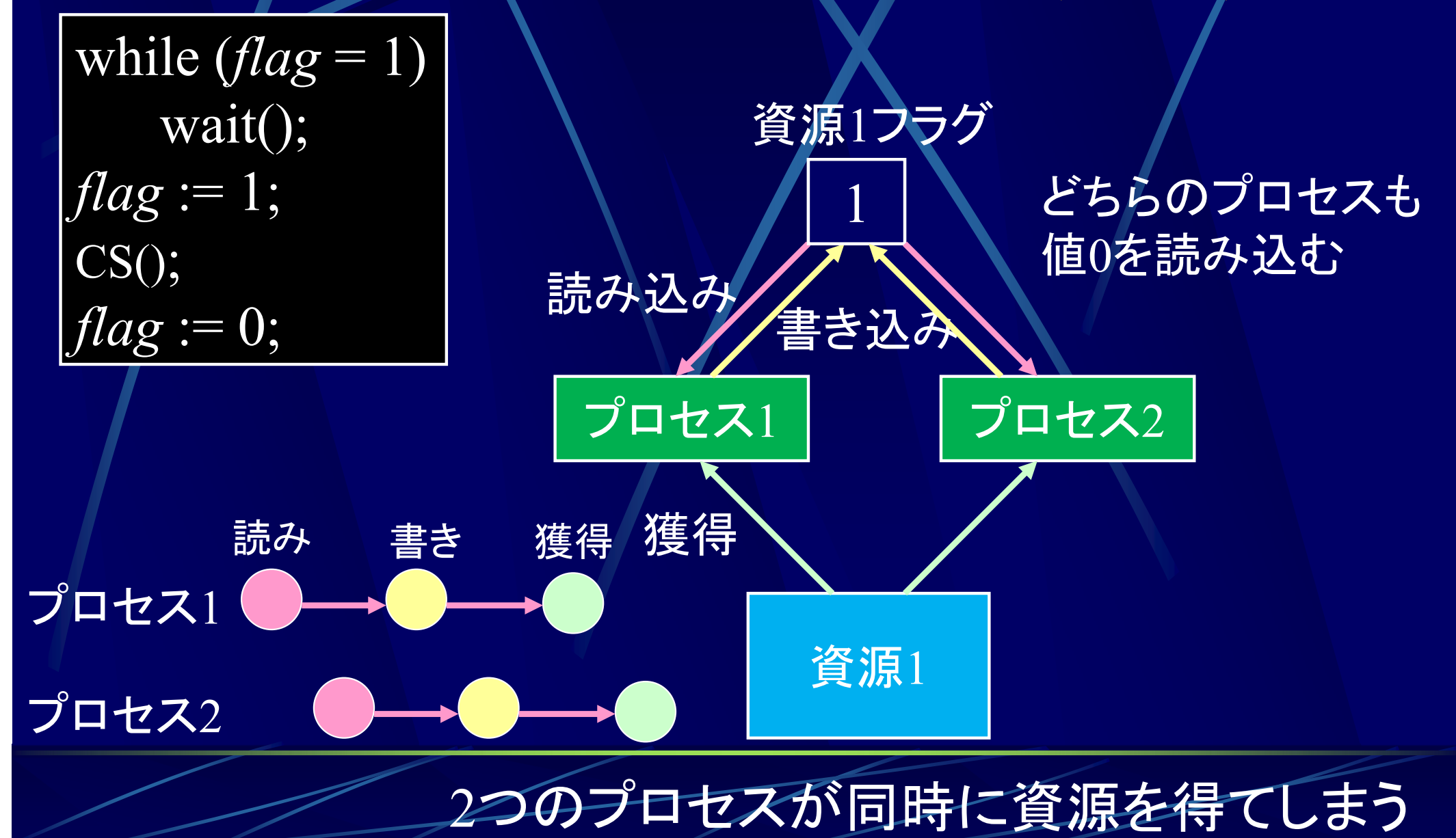

## フラグによる相互排除の問題点

フラグに対する機械語命令 READ: フラグの値を読む WRITE : フラグに値を書き込む

> この 2命令しかないと READ と WRITE の間に 他のプロセスに割り込まれてしまう

TEST&SET : フラグの値を読み 同時にフラグを 1にする ハードウェアに新たな機械語命令を加える

## TEST&SET 命令による 相互排除

$$
x:=\mathrm{ts}\,(flag);
$$

*x* に *flag* の値を読み込み同時に *flag* の値を <sup>1</sup>にする

while (ts (flag) = 1) /\* フラグをチェックし同時に 1 にセット \*/ wait(); アラグが 0になるまで待つ \*/ CS(); /\* 資源を使用する臨界領域 \*/ *flag* := 0; /\* フラグを 0にリセット \*/

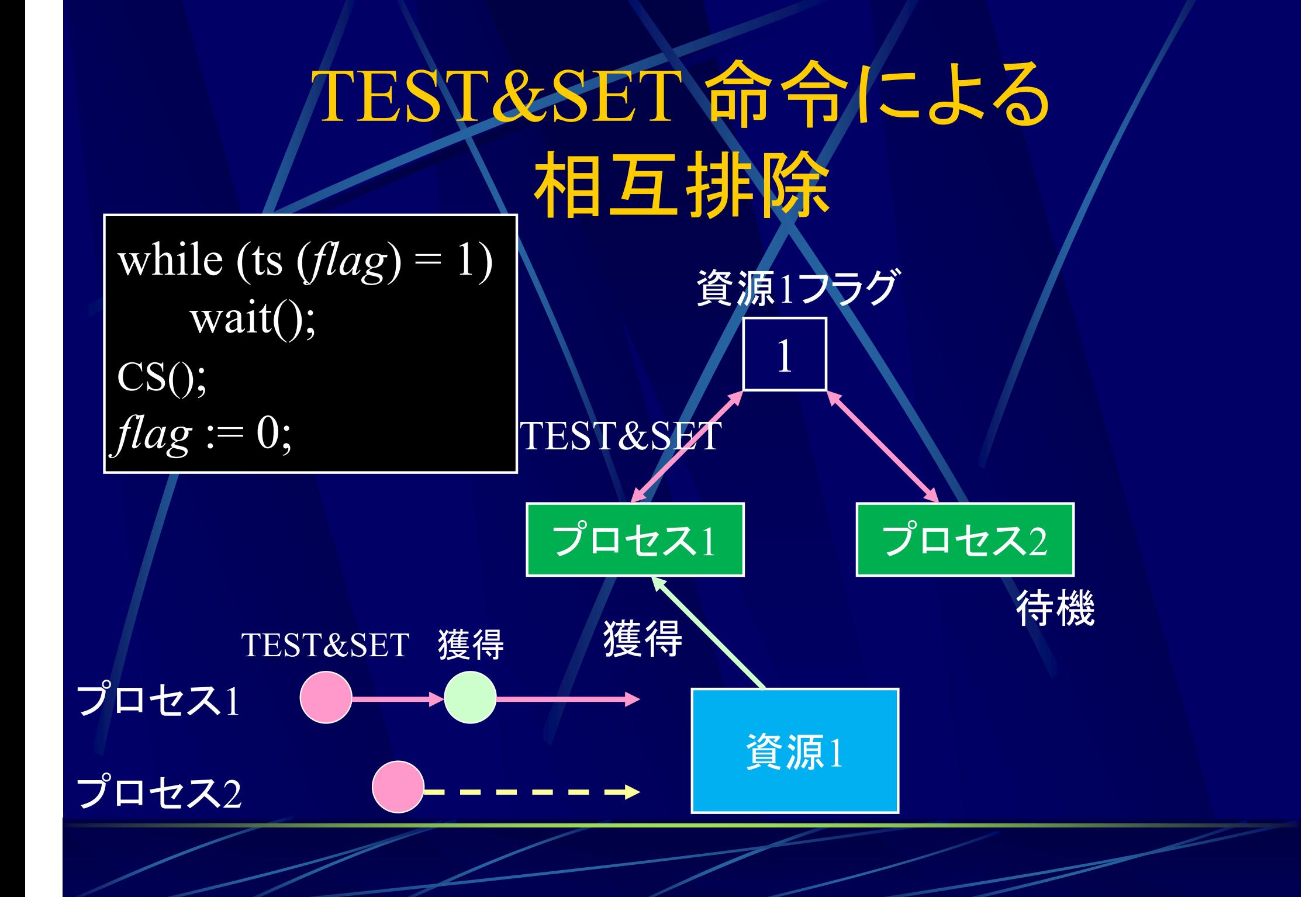

## 割込み禁止による相互排除

フラグによる相互排除の問題点 READ と WRITE の間に他のプロセスに割り込まれる

#### 割込みを禁止にすればよい

割込み禁止;  $CS()$ ; 割込み禁止解除; NCS();

この間他のプロセスは実行されない

ただし、割込み禁止を多用するとシステムの効率が落ちる

#### 相互排除

●ソフトウェアによる相互排除 相互排除アルゴリズムを使用 理論的には意味があるが実用的ではない ハードウェアによる相互排除 機械語命令 Test and Set を使用 ハード的に機能を付ける必要あり ●割込み禁止による相互排除 ●割込み禁止命令を使用 割込み禁止の多用はシステムの効率を下げる

#### 繁忙待機(busy-wait)

#### 繁忙待機 プロセスがフラグ確認のためにループ

while  $(turn = 1)$  wait(); while (ts  $(flag) = 1)$  wait();

ループしている間、プロセスは生産的な 作業すること無しにCPUを浪費

## 繁忙待機

優先度逆転問題

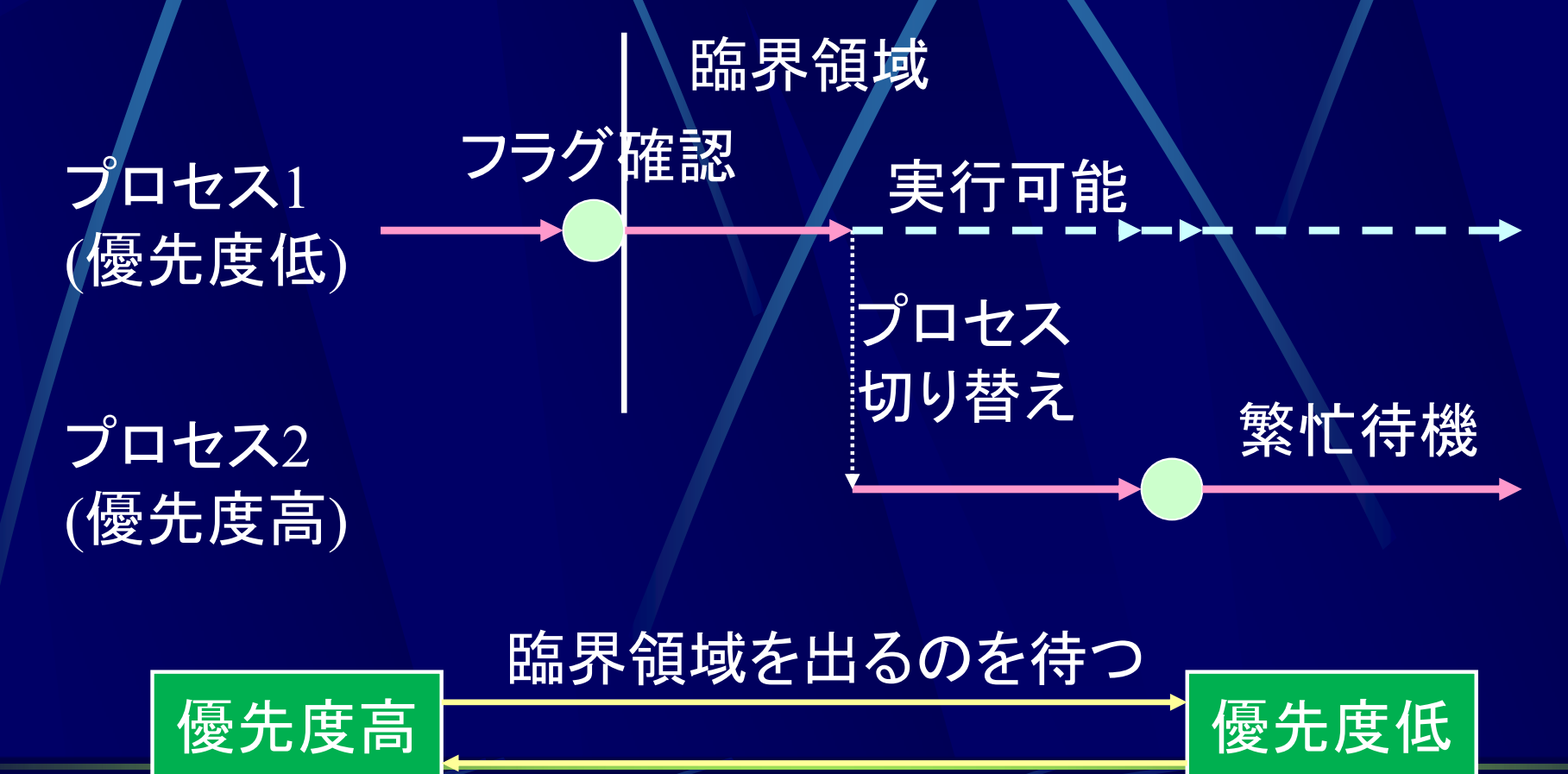

CPUを解放するのを待つ

#### 繁忙待機

#### ループ中はプロセスをブロック状態にする

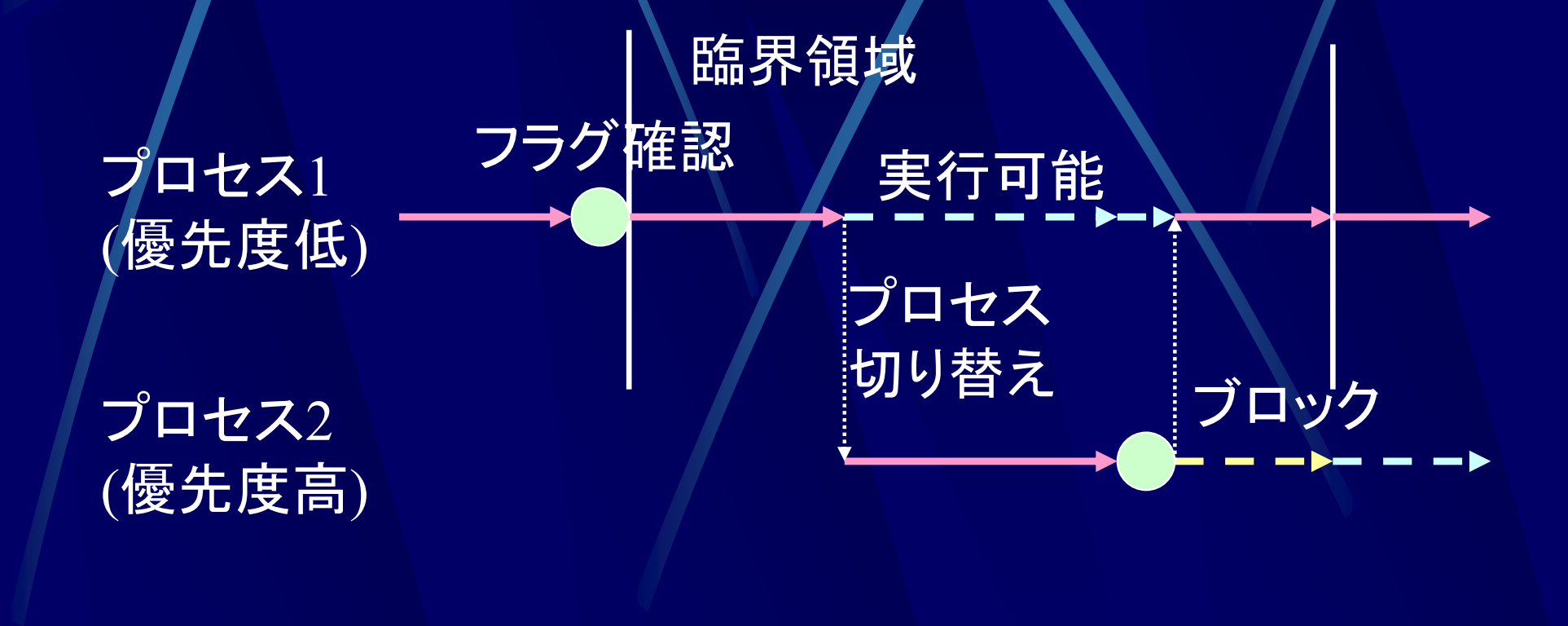

## 参考:相互排除プログラム(jaya)

MutualExclusion.java ●4種類の相互排除のアルゴリズムを繰り返す Mutex.java  $\bullet$  スレッドを2つ(4つ)生成, 実行する デフォルトでは交互実行アルゴリズム ● -d を付けて実行すると Dekker のアルゴルズム -p を付けて実行すると Peterson のアルゴリズム -l を付けて実行すると Lamport のアルゴリズム http://www.info.kindai.ac.jp/OS からダウンロードし、各自実行してみること

# 参考:相互排除プログラム(jaya)

実行例

\$ javac Mutex.java \$ java Mutex スレッド0 : CS begin (0秒経過) スレッド0 : CS end (2秒経過) スレッド1 : CS begin (2秒経過) スレッド1: CS end (3秒経過) スレッド0 : CS begin (4秒経過) スレッド0 : CS end (6秒経過) スレッド1 : CS begin (10秒経過) 交互実行アルゴリズム開始

# 参考:相互排除プログラム(jaya)

実行例

\$ javac Mutex.java \$ java Mutex -d スレッド0 : CS begin (0秒経過) スレッドO: CS end (2秒経過) スレッド1 : CS begin (2秒経過) スレッド1 : CS end (3秒経過) スレッド0 : CS begin (4秒経過) スレッド0 : CS end (6秒経過) スレッド0 : CS begin (8秒経過) Dekker のアルゴリズム開始